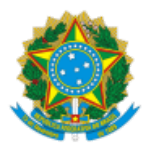

Instituto de Biologia

Av. Pará, 1720 Campus Umuarama - Bairro Umuarama, Uberlândia-MG, CEP 38405-320 Telefone: (34) 3225 8638 - http://www.portal.ib.ufu.br/ - direcao@inbio.ufu.br e assuntoseducacionais@inbio.ufu.br

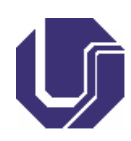

# PLANO DE ENSINO

## 1. **IDENTIFICAÇÃO**

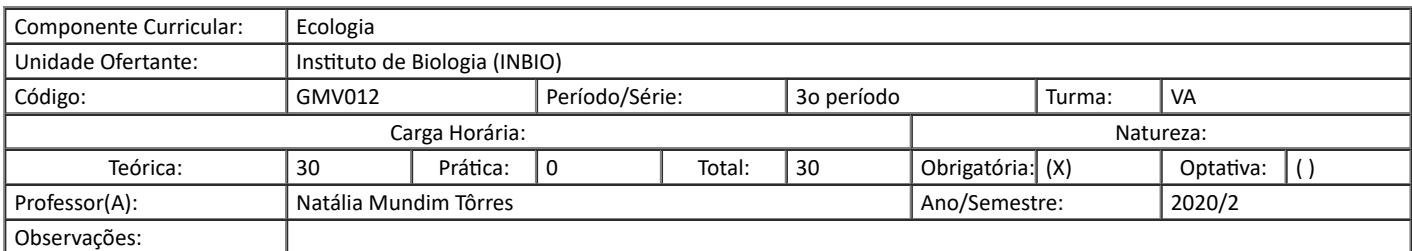

#### 2. **EMENTA**

Introdução ao estudo da ecologia; estrutura de populações; crescimento populacional e regulação; interações ecológicas; ecologia do Cerrado; ecologia aplicada.

## 3. **JUSTIFICATIVA**

Considerando a necessidade de formar profissionais cada vez mais completos e preparados para o mercado de trabalho, essa disciplina tem como justificativa propiciar ao futuro profissional uma concepção holística das relações entre os seres vivos ambiente, enfatizando a importância econômica e social da busca pela conservação da biodiversidade, bem como o desenvolvimento sustentável e harmonioso do planeta, destacando a importância do médico veterinário nessa concepção e sua relação com a saúde ambiental.

#### 4. **OBJETIVO**

#### **Objetivo Geral:**

Ao final da disciplina o aluno deverá ser capaz de:

Entender os princípios ecológicos básicos sobre dinâmica de populações, ecologia de comunidades e impactos antrópicos sobre os ecossistemas naturais.

#### **Objetivos Específicos:**

Propiciar ao futuro médico veterinário uma visão holística da vida dos animais domésticos e silvestres e sua integração com o meio ambiente.

#### 5. **PROGRAMA**

#### 1. **Introdução ao estudo da ecologia**

Definição, conceitos

## 2. **Estrutura de populações**

- Densidade, dispersão e distribuição
- 3. **Crescimento populacional e regulação**
	- Natalidade
	- Mortalidade
	- Capacidade de suporte
	- Crescimento dependente e independente da densidade

## 4. **Interações Ecológicas**

- Competição
- Predação
- Parasitismo
- Mutualismos
- Efeitos Indiretos
- 5. **Ecologia do Cerrado**
	- Fisionomias Vegetais
		- Solo e Clima
	- Efeito do Fogo

#### 6. **Ecologia Aplicada**

- Desmatamento
	- Fragmentação dos hábitats
	- Super-exploração dos recursos naturais/Desenvolvimento sustentável
	- Poluição aquática e atmosférica
	- Aquecimento global

#### O valor da biodiversidade

#### 6. **METODOLOGIA**

Serão realizadas aulas expositivas e dialogadas através da plataforma Microsoft Teams, onde toda a comunicação entre professora e alunos(as) será conduzida. Ao final de cada aula, serão disponibilizados exercícios individuais a respeito do conteúdo abordado.

As aulas síncronas ocorrerão às **quartas-feiras, de 16:00 às 17:40**. Será feita a exposição do conteúdo e em seguida, a professora estará disponível para discussões e retirada de dúvidas.

Cronograma proposto:

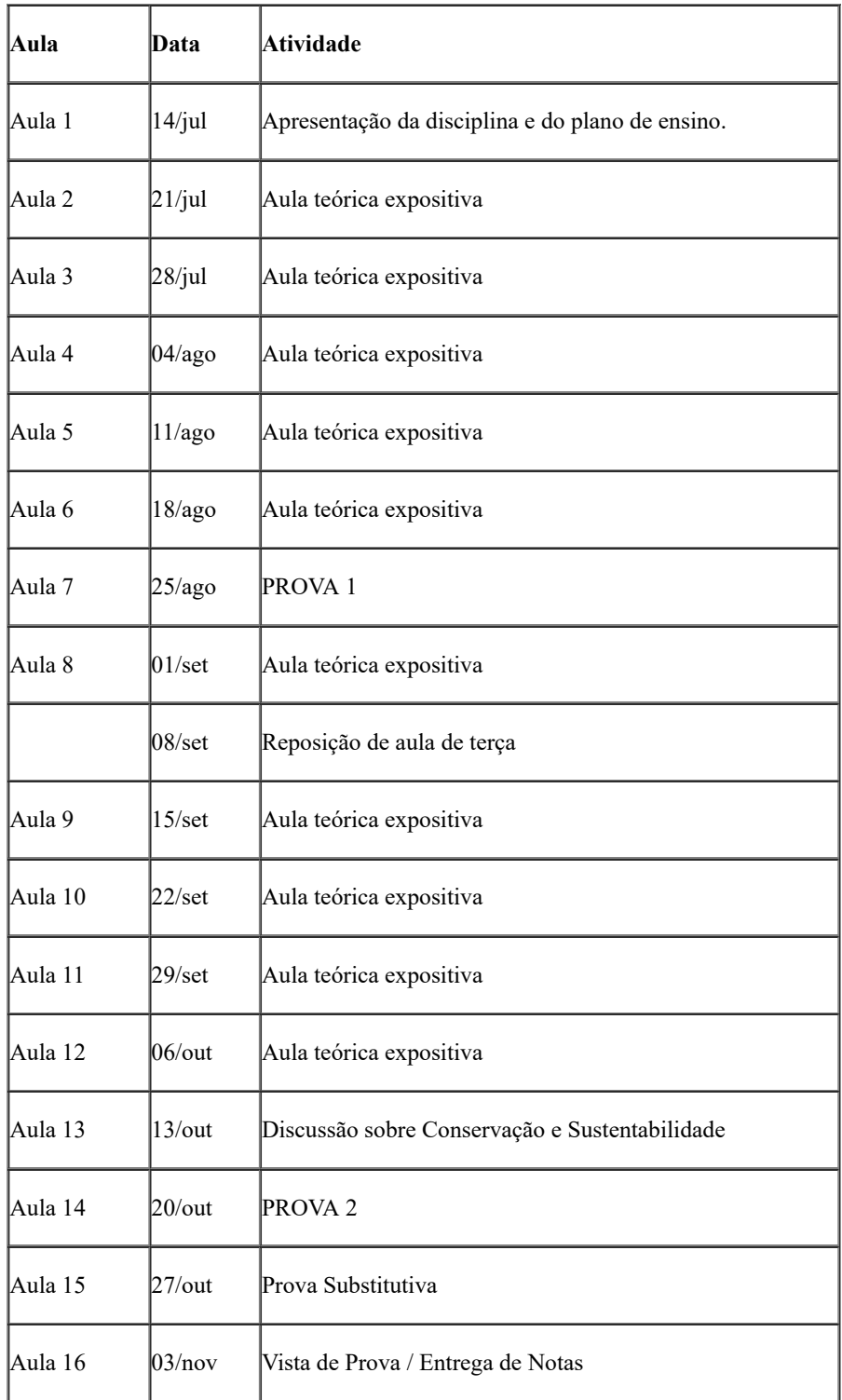

\* As aulas seguirão a sequência de temas do Programa da disciplina, de acordo com o ritmo da turma.

\* Se for necessário alterar esse cronograma, novas datas e horários serão definidos em comum acordo com os alunos(as).

\* Alunos(as) que faltarem a alguma das duas provas (por qualquer motivo) farão uma prova no final do curso para completar a nota (Prova Substitutiva). Essa prova final abrange toda a matéria do semestre e será realizada oralmente e de forma individual (será marcado o horário em que a professora fará perguntas por meio de uma video conferência).

**a) \*Atividades síncronas: 30 horas/aula (83,33%)**

- **\* Horários das atividades síncronas: Quartas-feiras, 16:00 às 17:40**
- **\* Plataforma de T.I./softwares que serão utilizados: Microsoft Teams**
- **b) \*Atividades assíncronas: 6 horas/aula (16,67%)**
	- **\* Plataforma de T.I. /softwares que serão utilizados: Microsoft Teams**
	- **\* Endereço web de localização dos arquivos:**

[https://teams.microsoft.com/l/team/19%3a4ebb61dbb37b416ca15af239f365050e%40thread.tacv2/conversations?groupId=bf48e9b0-](https://teams.microsoft.com/l/team/19%3a4ebb61dbb37b416ca15af239f365050e%40thread.tacv2/conversations?groupId=bf48e9b0-7616-4315-bc23-d455281dce81&tenantId=cd5e6d23-cb99-4189-88ab-1a9021a0c451) 7616-4315-bc23-d455281dce81&tenantId=cd5e6d23-cb99-4189-88ab-1a9021a0c451

#### **c) \*Demais atividades letivas: 0 horas;**

**d)\* Carga-horária prática: 0 horas (se houver)**

- **\* Descrição da realização: --**
- **\* Recursos que deverão ser utilizados: --**

**e) \* Como e onde os discentes terão acesso às referências bibliográficas:**

**Todo o material para estudo será disponibilizado através do Microsoft Teams, separadamente em cada um dos canais referentes às respectivas aulas expositivas.**

[https://teams.microsoft.com/l/team/19%3a4ebb61dbb37b416ca15af239f365050e%40thread.tacv2/conversations?groupId=bf48e9b0-](https://teams.microsoft.com/l/team/19%3a4ebb61dbb37b416ca15af239f365050e%40thread.tacv2/conversations?groupId=bf48e9b0-7616-4315-bc23-d455281dce81&tenantId=cd5e6d23-cb99-4189-88ab-1a9021a0c451) 7616-4315-bc23-d455281dce81&tenantId=cd5e6d23-cb99-4189-88ab-1a9021a0c451

**\* Material de apoio a ser utilizado: Videos (YouTube) e textos gratuitos da internet, de apoio, serão indicados pela docente por meio do Microsoft Teams.**

## 7. **AVALIAÇÃO**

Todas as avaliações serão realizadas através do Microsoft Teams.

A avaliação é composta da seguinte maneira:

- Prova 1 (25 de agosto) 20 pontos
- Prova 2 (20 de outubro) 20 pontos
- 10 Exercícios após cada aula expositiva (5 pontos cada um) 50 pontos
- Crítica sobre documentário (entrega: 22 de setembro) 10 pontos

As provas incluirão questões objetivas e discursivas (abertas) e serão elaboradas abrangendo apenas o conteúdo abordado e discutido nas aulas síncronas. As provas serão disponibilizadas dentro do horário da disciplina (nos dias 25/08 e 20/10) e terão a duração de 1 (uma) hora e 30 minutos.

Exercícios serão disponibilizados ao final de cada aula síncrona, a serem feitos de forma assíncrona e individualmente, cada um com o valor de 5 pontos. Os exercícios podem incluir questões objetivas e discursivas, elaboração de vídeos, podcasts, infográficos, etc. O prazo para a realização dos exercícios será divulgado na plataforma do Microsoft Teams.

Será indicado um documentário que trate sobre temáticas da disciplina para os alunos assistirem de forma assíncrona. Com base nele, deverão fazer um texto crítico sobre o documentário, tendo um limite de 40 linhas e feito de forma manuscrita (os alunos deverão escanear ou fotografar para então enviar via Microsoft Teams). A correção levará em consideração os seguintes aspectos: domínio da norma culta da língua escrita, desenvolvimento do tema, capacidade argumentativa, coerência, coesão e fluência do texto.

Exercícios com frases ou parágrafos copiados da internet não serão pontuados. Se dois ou mais alunos entregarem exercícios individuais iguais ou com trechos copiados de colegas, estes não serão pontuados.

Não serão aceitos exercícios entregues fora da data marcada para recebimento.

Será utilizado o Microsoft Teams como canal de comunicação entre professora e alunos.

Nota mínima – 60; 75% de presença (a validação da assiduidade dos discentes será realizada a partir da lista de presença disponibilizada pelo Microsoft Teams nas aulas expositivas na modalidade síncrona).

# 8. **BIBLIOGRAFIA**

**Todos os capítulos de livros e artigos científicos que servirão de base para o estudo dos alunos estarão disponíveis no Microsoft Teams em formato digital.**

# **Básica**

BEGON, M.; TOWNSEND, C.; HARPER, J. L. **Ecologia – de indivíduos a ecossistemas**. ArtMed, Porto Alegre, 2007, 752 p.

PRIMACK, R.B.; RODRIGUEZ, E*.* **Biologia da Conservação**. Londrina: Gráfica e Editora Midiograf, 2001. 327 p.

RICKLEFS, R. E. A Economia da Natureza, 3<sup>.</sup> Edição. Rio de Janeiro: Guanabra Koogan S.A., 1996. 470 p.

#### **Complementar**

KLINK, C. A.; MACHADO, R. B. **A conservação do Cerrado brasileiro**. Megadiversidade, Volume 1, 2005.

Disponível em: [https://www.agencia.cnptia.embrapa.br/recursos/Texto\\_Adicional\\_ConservacaoID-xNOKMLsupY.pdf](https://www.agencia.cnptia.embrapa.br/recursos/Texto_Adicional_ConservacaoID-xNOKMLsupY.pdf)

MATTOS, P. **Importância da ecologia e da biologia da conservação na Medicina Veterinária**. II Conferência Sul-Americana de Medicina Veterinária, Rio de Janeiro, Volume: 1, 2002.

Disponível em:

https://www.researchgate.net/publication/270569336 Importancia da ecologia e da biologia da conservacao na Medicina Veterinaria

ODUM, E. P. **Fundamentos da Ecologia**. 3. ed. Lisboa: Fundação Calouste Gulbenkian, 1970. 595 p.

SANO, S. M.; ALMEIDA, S. P.; RIBEIRO, J. F. (Eds). **Cerrado: Ecologia e Flora**. v2. Embrapa Cerrados/Embrapa Informação Tecnológica. Brasília, DF., 2008.

WILSON, E. O. **Diversidade da Vida**. Rio de Janeiro: Companhia das Letras, 1992. 447 p.

# 9. **APROVAÇÃO**

Aprovado em reunião do Colegiado realizada em: \_\_\_\_/\_\_\_\_/\_\_\_\_\_\_

Coordenação do Curso de Graduação:

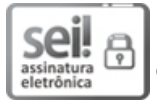

Documento assinado eletronicamente por **Natalia Mundim Torres**, **Professor(a) do Magistério Superior**, em 09/06/2021, às 15:12, conforme horário oficial de Brasília, com fundamento no art. 6º, § 1º, do Decreto nº 8.539, de 8 de [outubro](http://www.planalto.gov.br/ccivil_03/_Ato2015-2018/2015/Decreto/D8539.htm) de 2015.

# ਲ ਸ

 $\mathbb{Z}$  A autenticidade deste documento pode ser conferida no site https://www.sei.ufu.br/sei/controlador\_externo.php? 74 [acao=documento\\_conferir&id\\_orgao\\_acesso\\_externo=0,](https://www.sei.ufu.br/sei/controlador_externo.php?acao=documento_conferir&id_orgao_acesso_externo=0) informando o código verificador **2824148** e o código CRC **60C08C1C**. 遯

**Referência:** Processo nº 23117.035872/2021-10 SEI nº 2824148